#### **Loopy Crack**

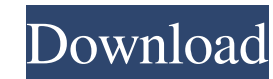

#### **Loopy**

The way loops work in Loopy is very intuitive. You can start a loop on beat 1, or beat 2, or beat 3 etc... The number of beats you can place in a loop is unlimited, you can place your drums at the end, you can play a coupl can play a full measure. You can play any number of measures for each part. Each loop you play starts with a few beats that can be edited, you can add, delete or remove the beats before your loop begins. Each part can be p together. There are several parameters for each loop to tune it to the song. Loopheads Lazyware Loopy Loopy is our most popular product and can be downloaded for free. After you have downloaded the software, follow these s Loopy session. The Loop You can start a loop on beat 1, or beat 2, or beat 3 etc... The number of beats you can place in a loop is unlimited, you can place your drums at the end, you can play a couple of measures with noth You can play any number of measures for each part. Each loop you play starts with a few beats that can be edited, you can add, delete or remove the beats before your loop begins. Each part can be played individually or all parameters for each loop to tune it to the song. Drums Before you create a loop, you can choose between several different drum kits. Each kit contains different drum sounds and can be used to fill your beats with a nice so different kits and use them as you like. Beat is the space between two beats, it defines how beats are counted. You can set it to be centered, half or double. Length Length is the number of beats in a measure, it can be 0, is a unit of time, it defines how fast your loop is played. You can set it to be centered, half or double. Drumloop Drumloop is a looping feature allowing you to repeat a drum pattern throughout the entire length of a trac the start position and the

. 60/120 and 120-second Loop support . Loop modes: DRUM LOOPS, AVIATION LOOPS and TAPE LOOPS . Beat modes: SINGLE BEAT and 2x SINGLE BEATS . SECTIONS can be added to the loop as a section of Loop mode or a section of AVIAT · Save and load loops · Export as standard MIDI file · Export to MIDI as EXTERNAL COMPORT This is great for sound designers and anyone looking for a solid recording to loop at high speed. Q: Can't execute a PostgreSQL func database with a function. Whenever I try to call this function from an other function in the same database I get the error: ERROR: syntax error at or near "function" LINE 1:...ction stmt\_func(4), (SELECT current\_setting('s REPLACE FUNCTION function\_name(id\_number bigint) RETURNS bigint AS \$\$ select func\_statement(id\_number) \$\$ LANGUAGE plpgsql; And: CREATE OR REPLACE FUNCTION function\_name\_2(id\_number bigint) RETURNS bigint AS \$\$ SELECT curr ||'my\_func'; \$\$ LANGUAGE sql; I have searched the internet and found nothing about this. It is a new user error so I'm not sure if this is the problem. I hope somebody can help me. Kind regards A: Try with just LANGUAGE pl Please note that the syntax is not Postgres. You'll find the syntax for LANGUAGE sql at this link. The use of an antimicrobial agent in medical devices has become increasingly important in the context of patient health car implantable medical devices, including tissue, vascular, orthopedic, and cardiovascular prostheses and stents, infections associated with these devices have become an important issue. In particular, the development of infe interface, such as an interface of a prosthetic graft with a tissue bed or with 1d6a3396d6

### **Loopy Crack+ [Mac/Win]**

# **Loopy Free Download**

Loopy is a drum machine inspired by the Roland's TR-808 that lets you create your own drums using the 80's sound. It has 12 drum parts (kick, snare, clap, hihat, ride, open/closed toms, mid, and bell) and 16 beats per meas adjustable record time, break point, and loop type.

## **What's New in the?**